## **Fillable Recoupment Request Form**

A fillable form contains fields that you can complete on your computer, once you open the document. The blue shaded area indicates a fillable field.

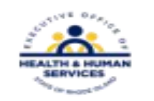

## Rhode Island Executive Office of Health and Human Services gainwell **Medicaid Program Claim Recoupment Request**

ALL FIELDS ARE MANDATORY - the claim recoupment request form will be returned to the provider if

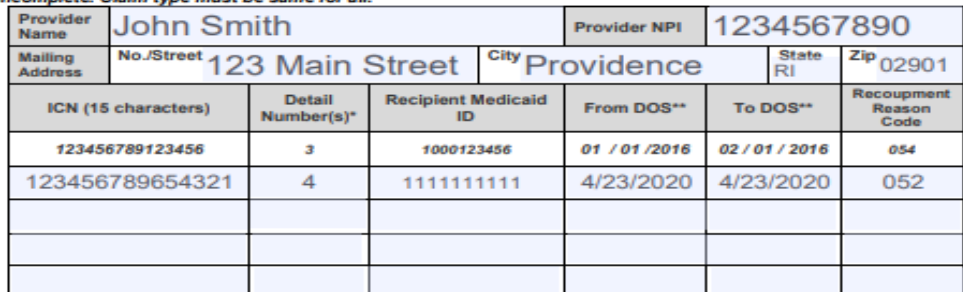

## "Please enter "ALL" if the request is to recoup the ENTIRE claim. **Annlicable Recoupment Resson Codes**

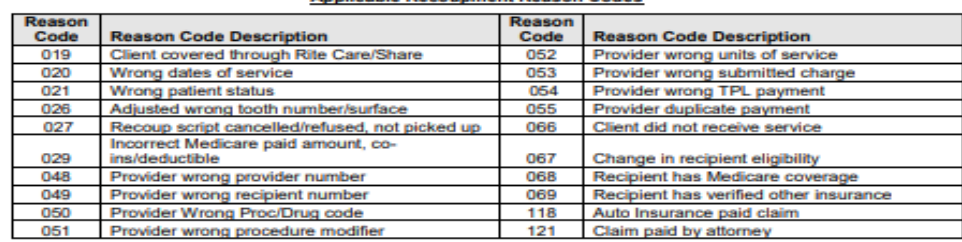

Recoupments for dates-of-service >365 days are not allowed when a new claim will be submitted for increased reimbursement without a primary payer EOB dated within 90 days.

Print, sign and mail to:

RI MEDICAID PROGRAM . Gainwell Technologies . P.O. BOX 2010 . WARWICK, RI 02887-2010

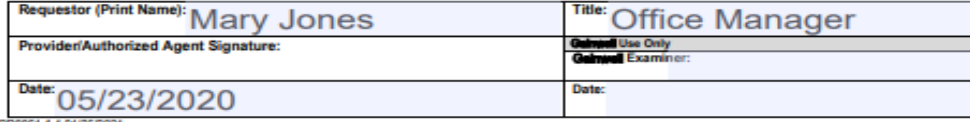

PR0061 1.4 01/25/2

\*Claims can be voided electronically if submitted within one calendar year. This process makes corrections and resubmissions quick and easy. Please contact your provider representative for more information."

Once the document is completed, you can save to your computer before printing, by using the options under the File tab found at the top of your computer screen.

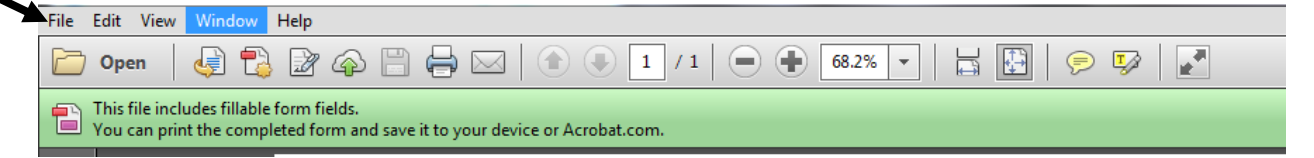

Forms must contain an original signature and be mailed to: Gainwell Technologies PO Box 2010 Warwick, RI 02887